## **QUERY ALTIPS**

The QUERY ALTIPS command enables you to inspect the current contents of the alternate IP address table.

Syntax: Query ALTips [,SYSlst]

Arguments: SYSlst - If specified, the results of this request are sent to SYSLST. If omitted, the results are displayed on the console.

Example:

```
IPN237I query altips 
IPN253I << TCP/IP Alternate IP Addresses >> 
IPN380I Alternative IP address, ID: TEST IPAddr: 64.10.5.5 
IPN380I Alternative IP address, ID: SYS2 IPAddr: 64.10.5.2
```
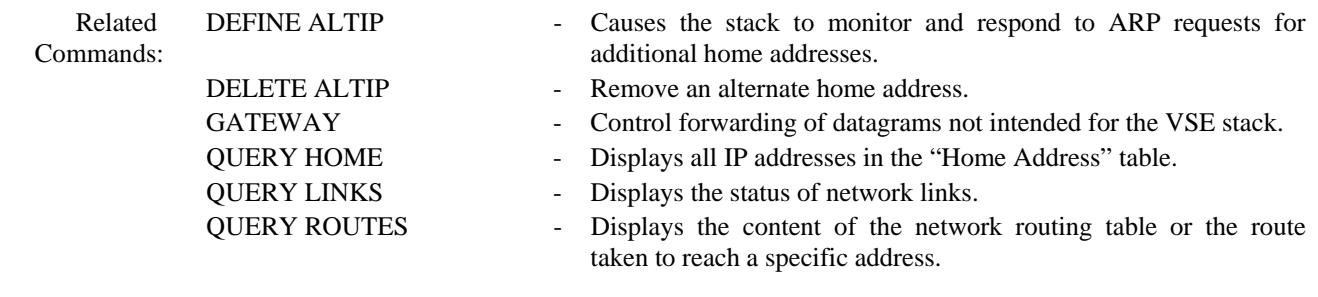